## Collect & Send Data:

### HTML Form Example

First name: **Mickey** 

Last name:

Mouse

**Submit** 

Try it [Yourself](https://www.w3schools.com/html/tryit.asp?filename=tryhtml_form_submit) »

[https://www.w3schools.com/html/html\\_forms.asp](https://www.w3schools.com/html/html_forms.asp)

<!DOCTYPE html> <html> <body>

<h2>HTML Forms</h2>

```
<form action="/action_page.php">
 First name:<br>
 <input type="text" name="firstname" value="Mickey">
<br>
 Last name:<br>
 <input type="text" name="lastname" value="Mouse">
<br>>
kbr>
 <input type="submit" value="Submit">
</form>
```
<p>If you click the "Submit" button, the form-data will be sent to a page called "/action\_page.php".</p>

</body> </html>

# **Login Page**

Username Password Login Cancel

<form name="login">

```
Username&nbsp&nbsp<input type="text" name="userid"/><br>
Password<input type="password" name="pswrd"/><br><br>
<input type="button" onclick="check(this.form)" value="Login"/><br><br>
<input type="reset" value="Cancel"/>
```
</form><br>

```
<script language="javascript">
     /*function to check userid & password*/
     function check(form)
     {
           if(userid.value == "ddd" & pswrd.value == "1234567"){
                window.open('target.html')
           }
           else
           {
                alert("Error Password or Username")/*error message*/
           }
     }
</script>
```
Note: &nbsp&nbsp

#### **Forms:**

The HTML <form> element defines a form that is used to collect user input:

Form elements are different types of input elements, like text fields, checkboxes, radio buttons, submit buttons, and more.

The <input> element is the most important form element.

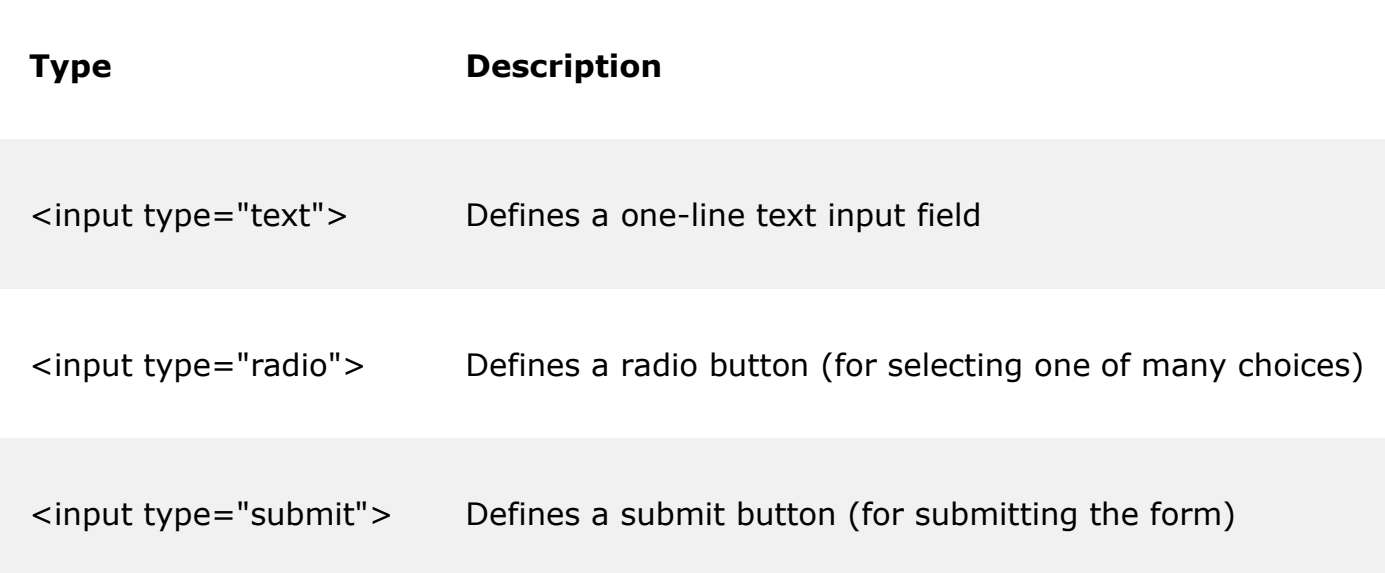

### **Rules for Variables:**

- choose a name that describes what the variable represents.
- All variable names must begin with a letter of the alphabet.
- Variable names may then contain letters and the digits 0 to 9.
- No spaces or special characters are allowed.
- The name can be of any length.
- ●Remember that you will have to type this name.
- Uppercase characters are distinct from lowercase characters.
- Using ALL uppercase letters are primarily used to identify constant variables.
- You cannot use a keyword (reserved word) for a variable name.